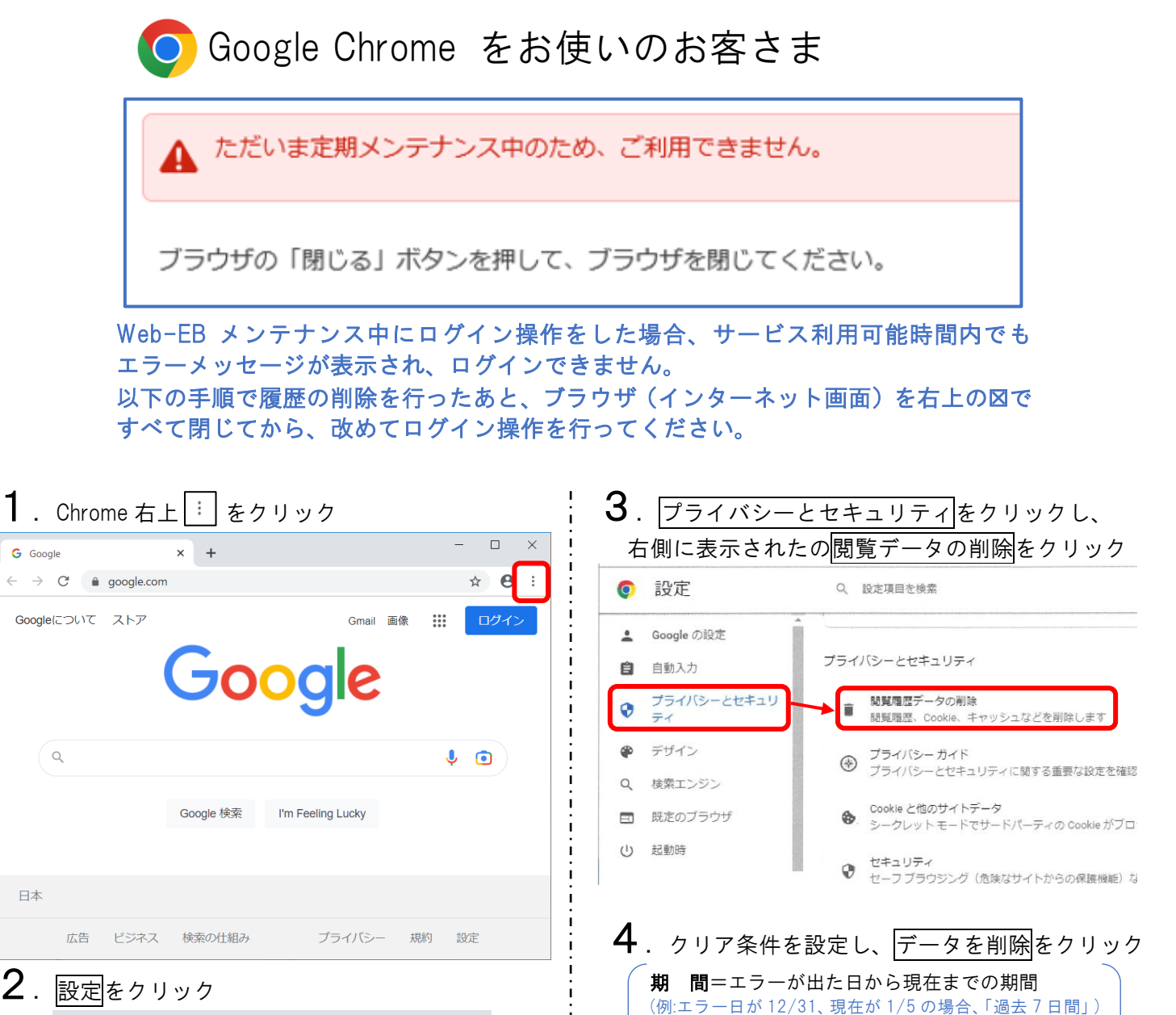

 $\mathbf b$ . Chrome 右上の図でブラウザを閉じる

Goog

 $\times$  +

チェック項目= <<br />
キャッシュされた画像とファイル ※その他の項目のチェックは外します

 $\ddot{\phantom{0}}$ 

キャッシュされた画像とファイル<br>最大で 1.6 MB を解放します。サイトによっては、次回アクセスする際に<br>読み込みに時間がかかる可能性があります。

キャンセル

データを削除

 $\cdots$ 

Gmail 画像

 $\Box$  $\mathsf{I}$   $\times$ 

☆ → →

ログイン

■ アドレスパーの履歴とオートコンプリート データを削除します。<br>■ アドレスパーの履歴とオートコンプリート データを削除します。

詳細設定

関腎履歴データの削除

期間 過去7日間

問警履展

 $\Box$ 

 $\overline{\mathbf{v}}$ 

 $\leftarrow$   $\rightarrow$  C' a google.com

Googleについて ストア

G Google

其木設定

Cookie と他のサイトデータ

ほとんどのサイトからログアウトします

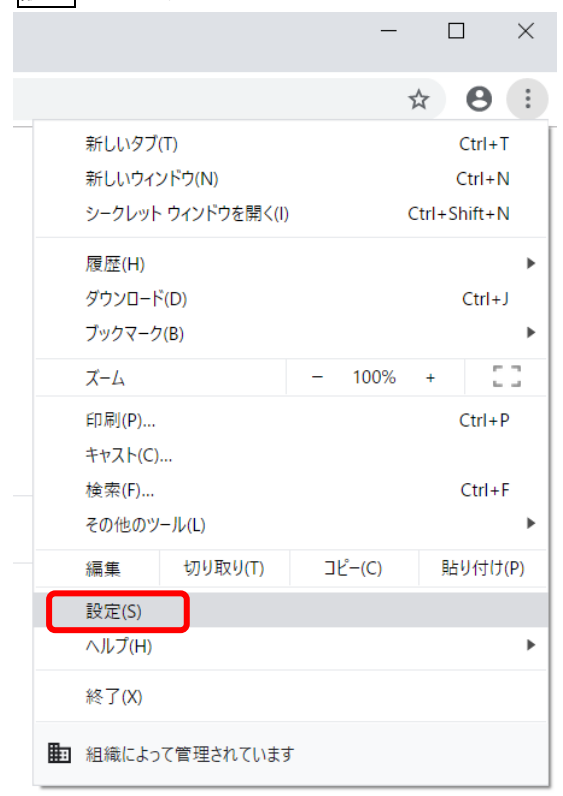